## The James Buchanan Duke Library: A Prototype Virtual Library Using Geographic Information **Systems**

Lauren E. Wood – May 2004

Furman University EES-24- Dr. Suresh Muthukrishnan

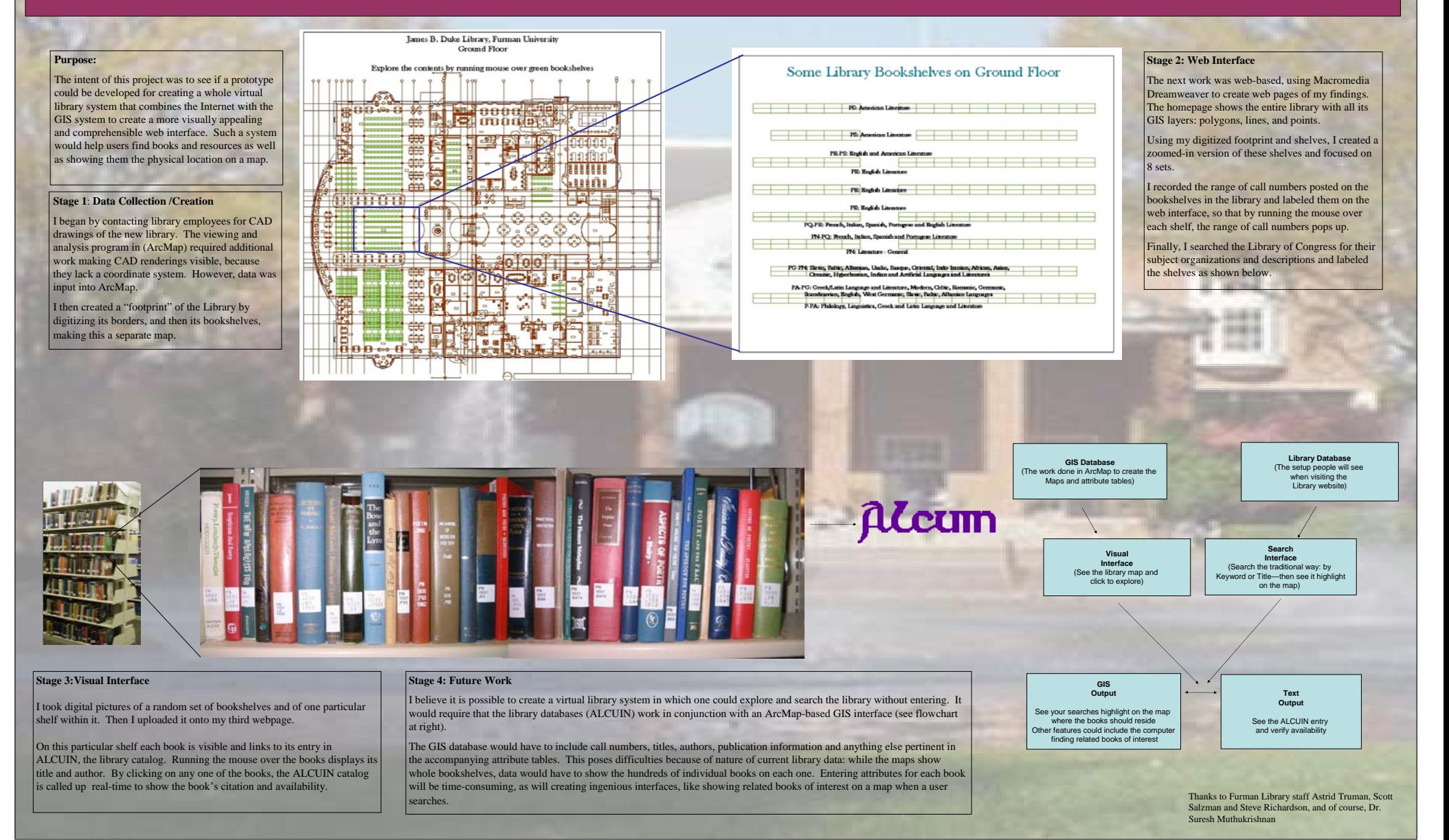